随着数字货币的不断发展和普及,越来越多的人开始了解和涉足数字货币交易。 而在这个领域,一个好的交易所是非常重要的。BG交易所是近年来备受关注的一家 数字货币交易所,它提供了安全、便捷、高效、低门槛的数字货币交易服务,深受 广大用户的欢迎。本文将介绍如何注册下载BG交易所。

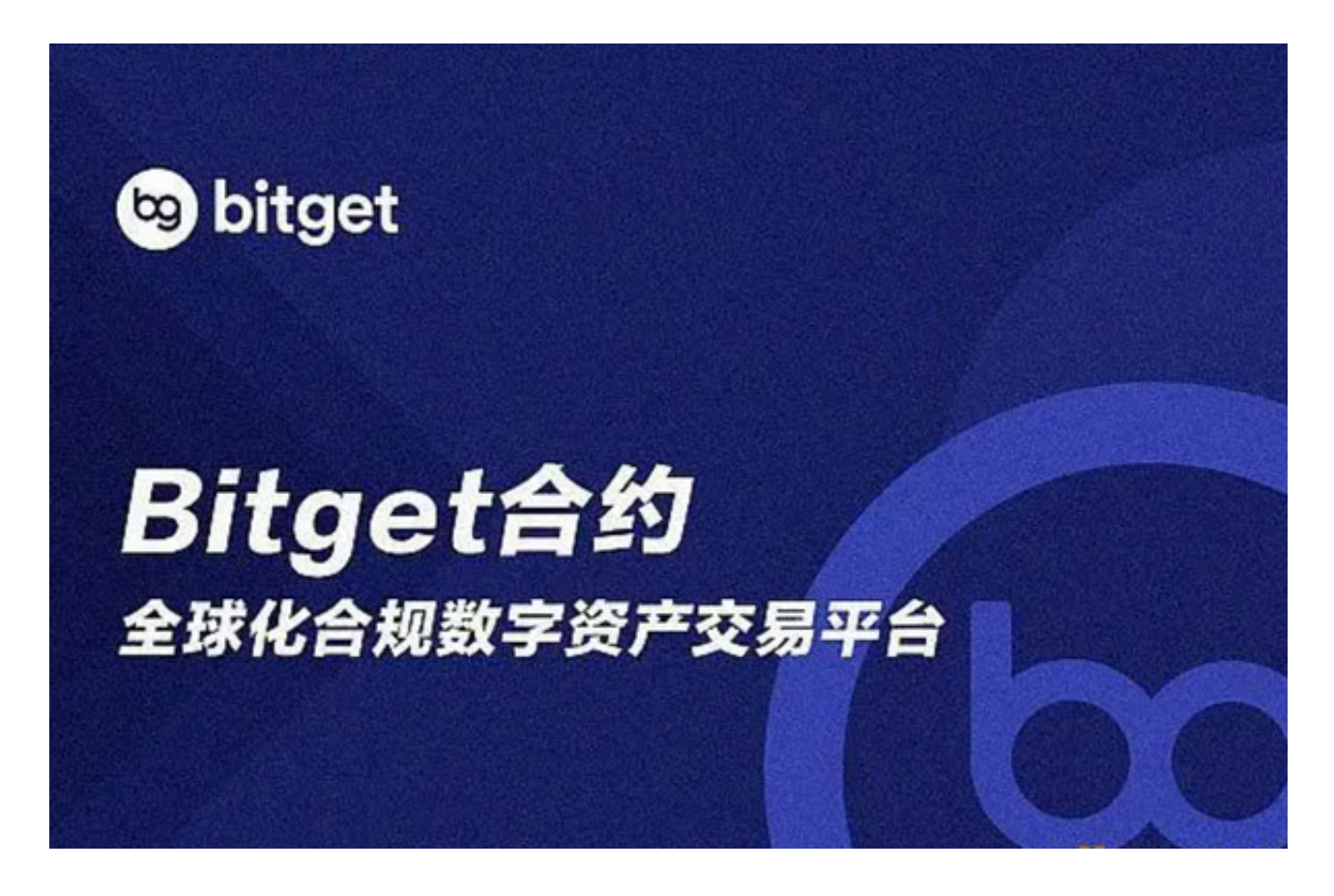

一、注册BG交易所账号

1.打开BG交易所官方网站www.bgogo.com,点击右上角的"注册"按钮。

 2.输入您的手机号码、密码、邀请码(选填)、图片验证码和手机验证码,然后勾 选"我已阅读并同意用户协议"并点击"立即注册"按钮。

3.在注册完毕后,系统会自动跳转到登录界面,输入您的手机号和密码即可登录。

二、BG交易所APP下载

1.打开BG交易所官方网站www.bgogo.com,点击右侧"APP下载"按钮。

2.选择安卓或iOS版本进行下载, 如果您使用的是安卓手机, 可以选择在谷歌应用

商店或应用宝下载。

三、登录BG交易所APP

1.在安装完BG交易所APP后,打开它并登录您的账号。

2.点击"交易"按钮进入交易页面。BG交易所支持多种数字货币的交易,如BTC 、ETH、EOS等,您可以选择自己感兴趣的数字货币进行交易。

 3.在交易页面,您可以查看数字货币的价格、买卖深度图、交易量等信息,以帮助 您做出正确的决策。

 注册下载BG交易所非常简单,只需要几步即可完成。使用BG交易所进行数字货币 交易,需要注意保护自己的账户安全,密码一定要经常更新且不要泄露给他人。此 外,学习一些基础的数字货币交易知识也是非常重要的。

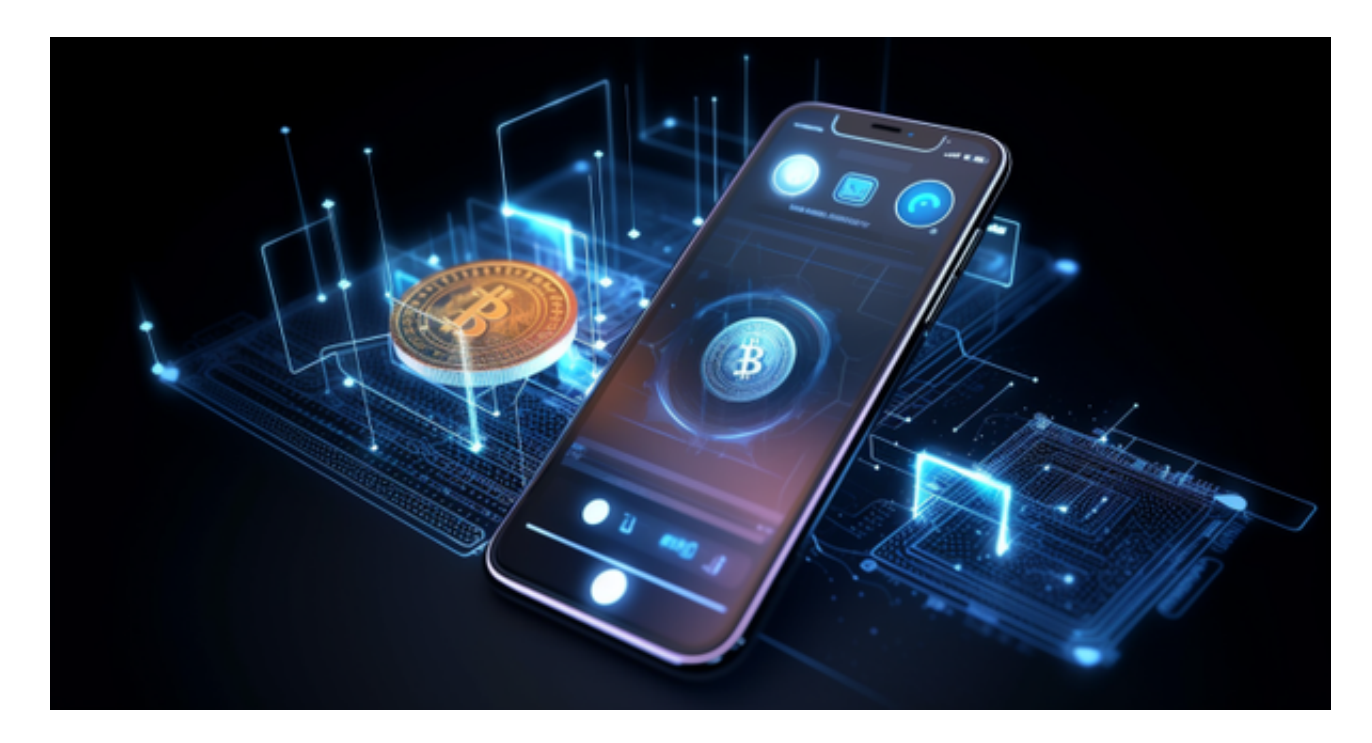

 Bitget总部位于新加坡,是全球性的数字资产衍生品交易服务平台。Bitget交易网 站是正规的,公司业务包括期货合约、现货交易及全球OTC等。Bitget在日本、韩 国、加拿大等地设有分部,目前全球累计注册用户超90万,合约交易量稳居全球前 五。2020年7月Bitget完成韩国顶级游戏公司SNK领投及顶级资本安澜资本跟投的 千万美金B轮融资,目前估值10亿美金。

Bitget合约种类齐全,币种丰富,目前可支持正向合约、反向合约,拥有8个币种

,14个交易对。专业的量化工具与多元的交易策略完美结合,才能产出更好的效益 。就量化工具而言,Bitget早已接入了万能API模块库CCXT等第三方平台。